#### About me:

I live in beautiful Murnau am Staffelsee, 45min south of Mu

- ➔ Executive Consultant at CGI Deutschland
- $\rightarrow$  In the industry with experience in Identity and Active D for many years
- $\rightarrow$  Part time technical journalist, technical writer in print a media
- → Screencast Training published this year at @ heise Aca "Hybrid Azure AD" (Level 200-300) some chapter since Feb 2022 on Youtube
- $\rightarrow$  When I am offline, I spend my time in the mountains, doing sports (trailrunning, MTB, etc.)

# CYBER TOON

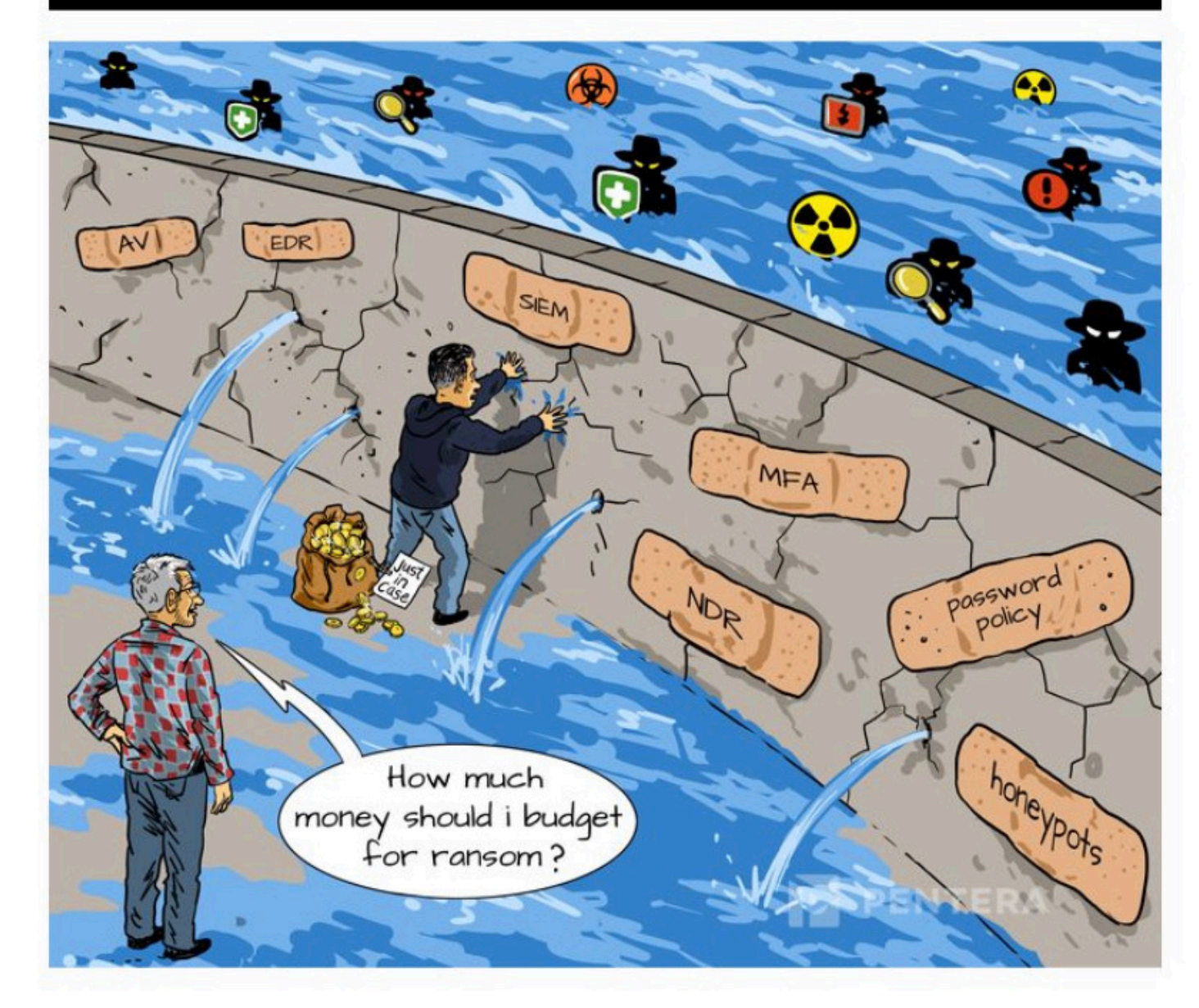

## Zero Trust Identity – minor but powerful

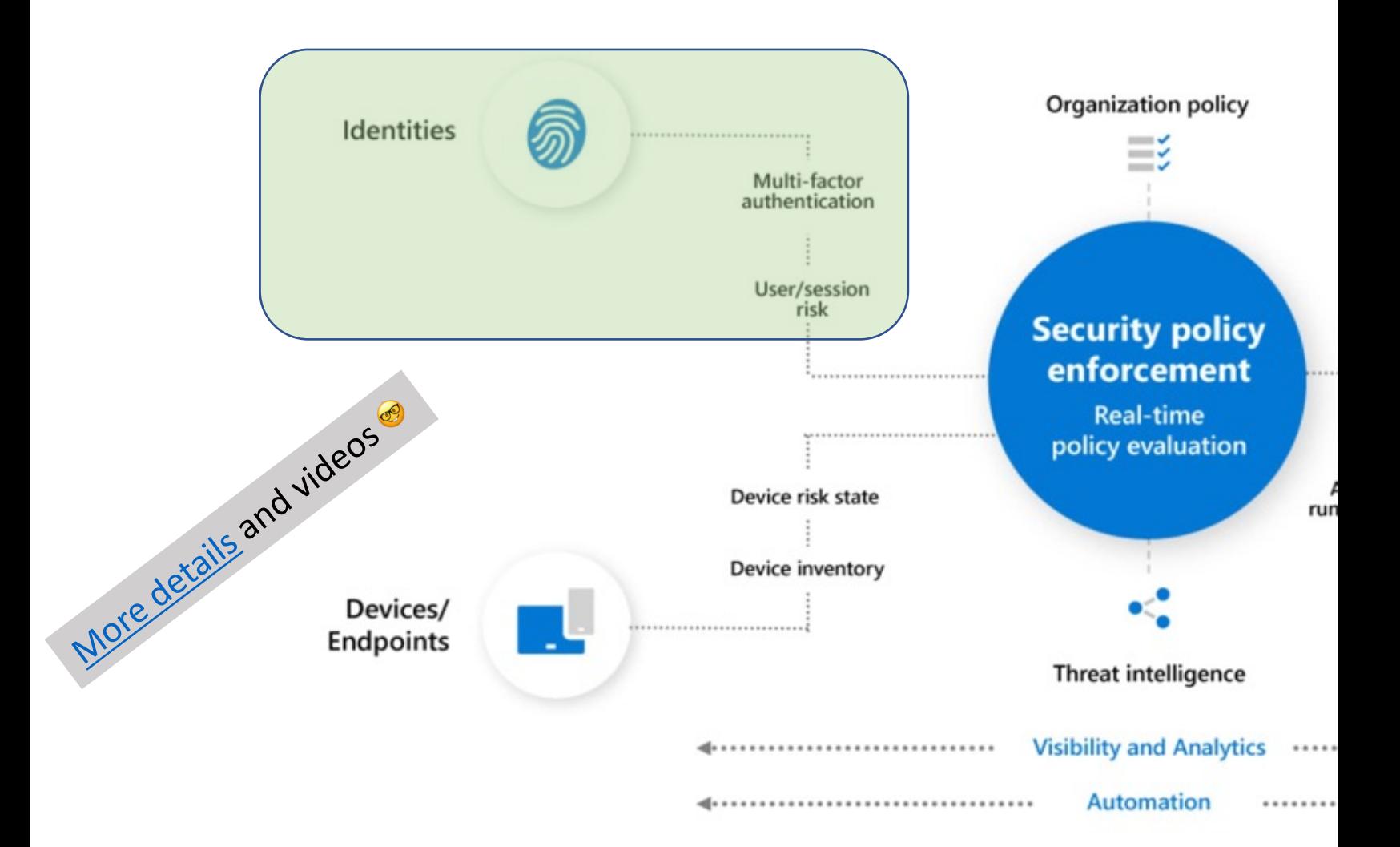

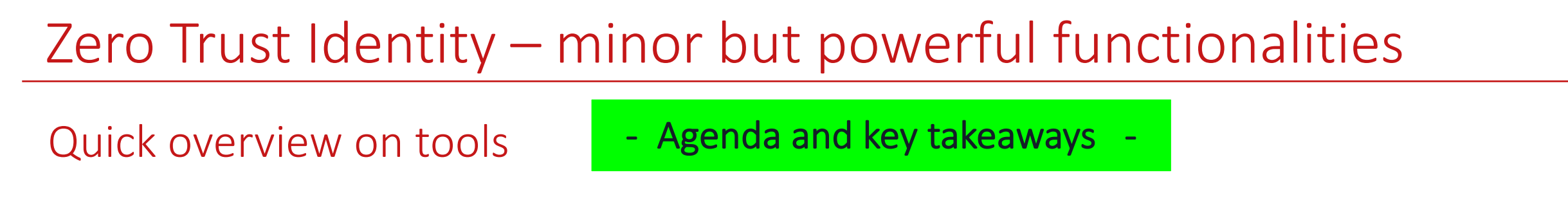

Privileged Identity Management (PIM)

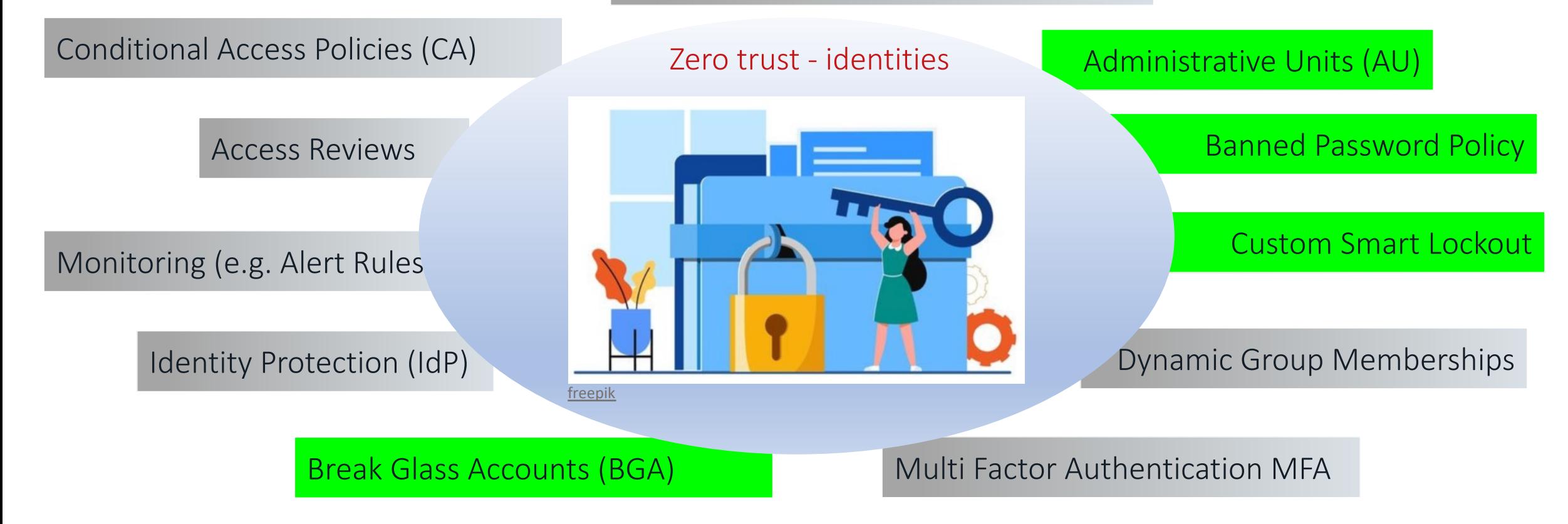

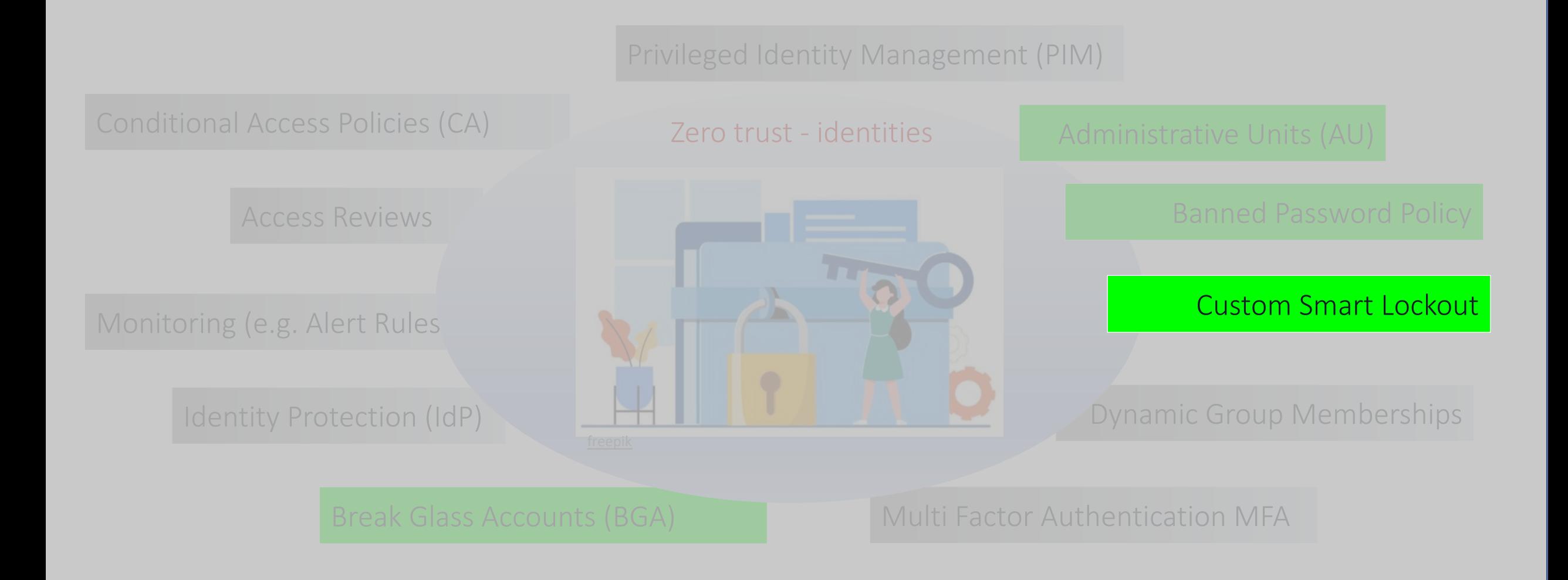

**Demo: Password Protection in the Azure AD Portal**

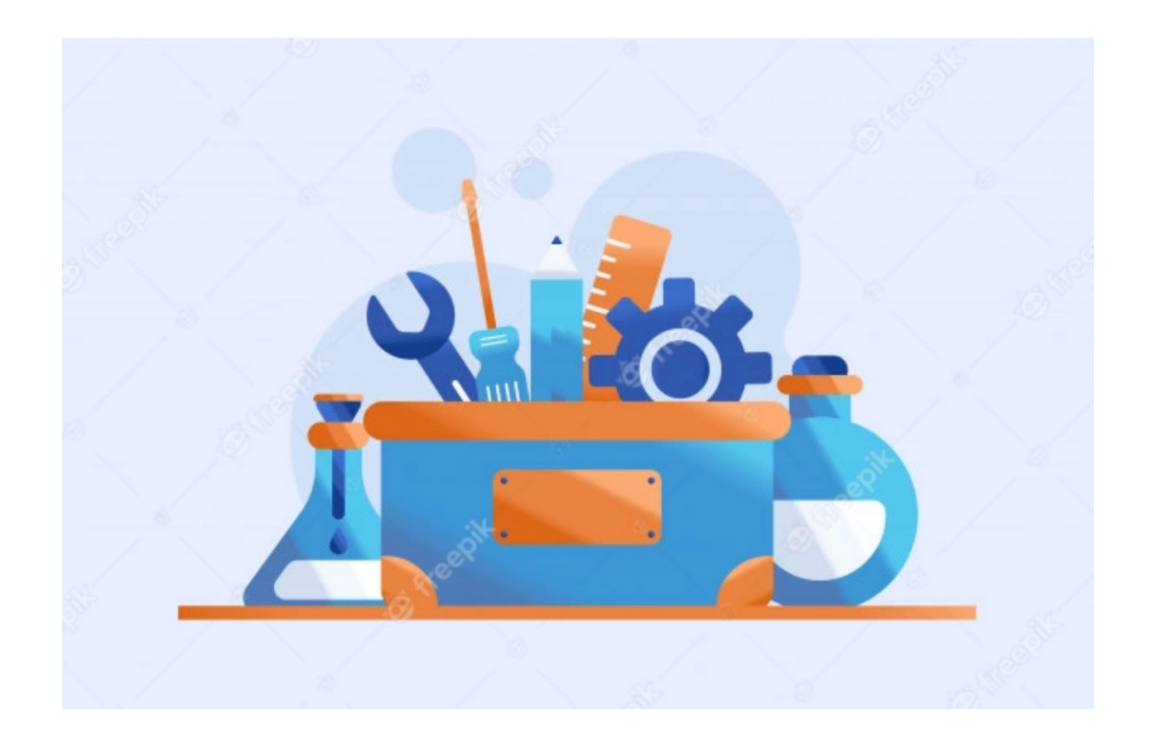

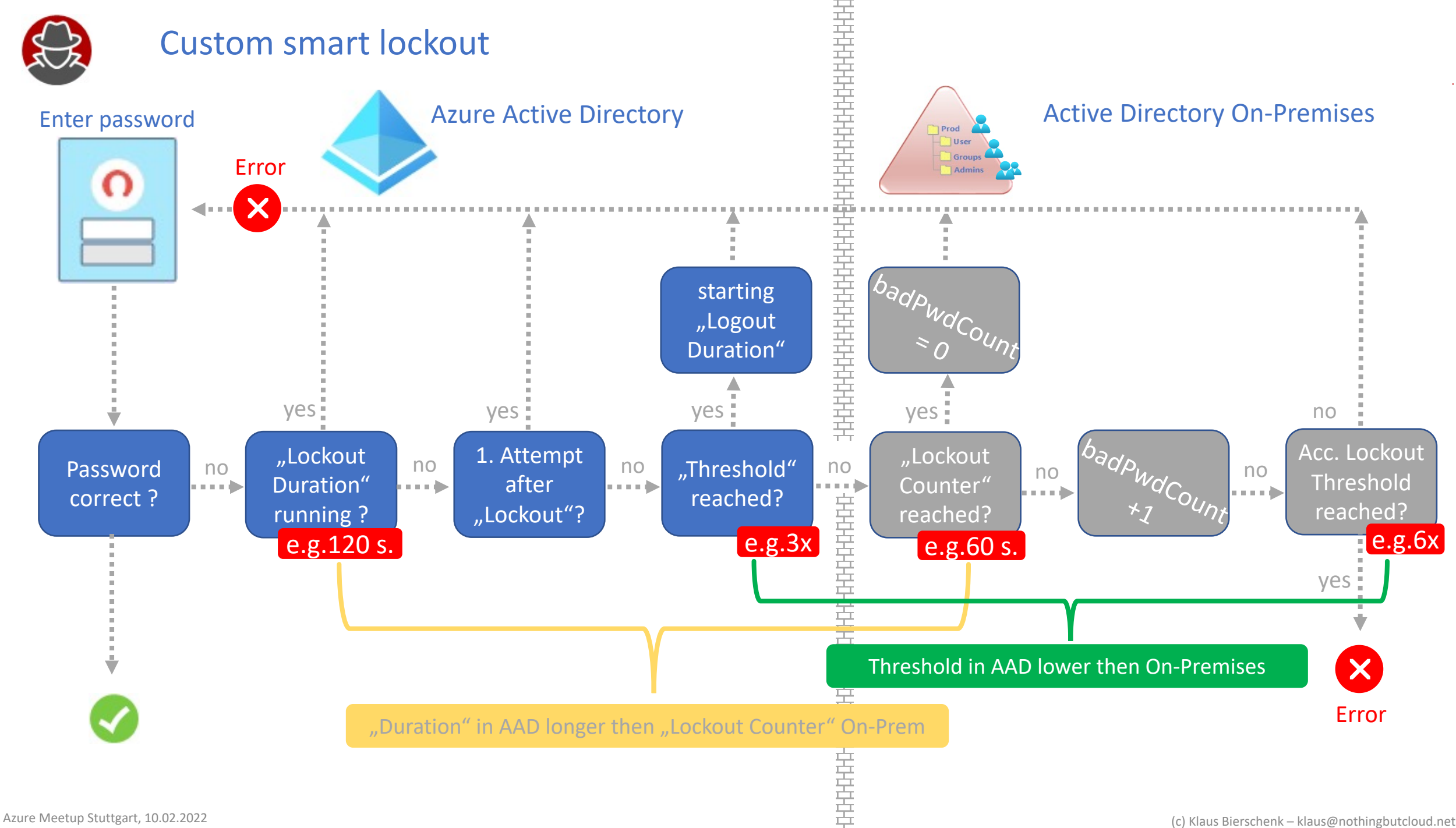

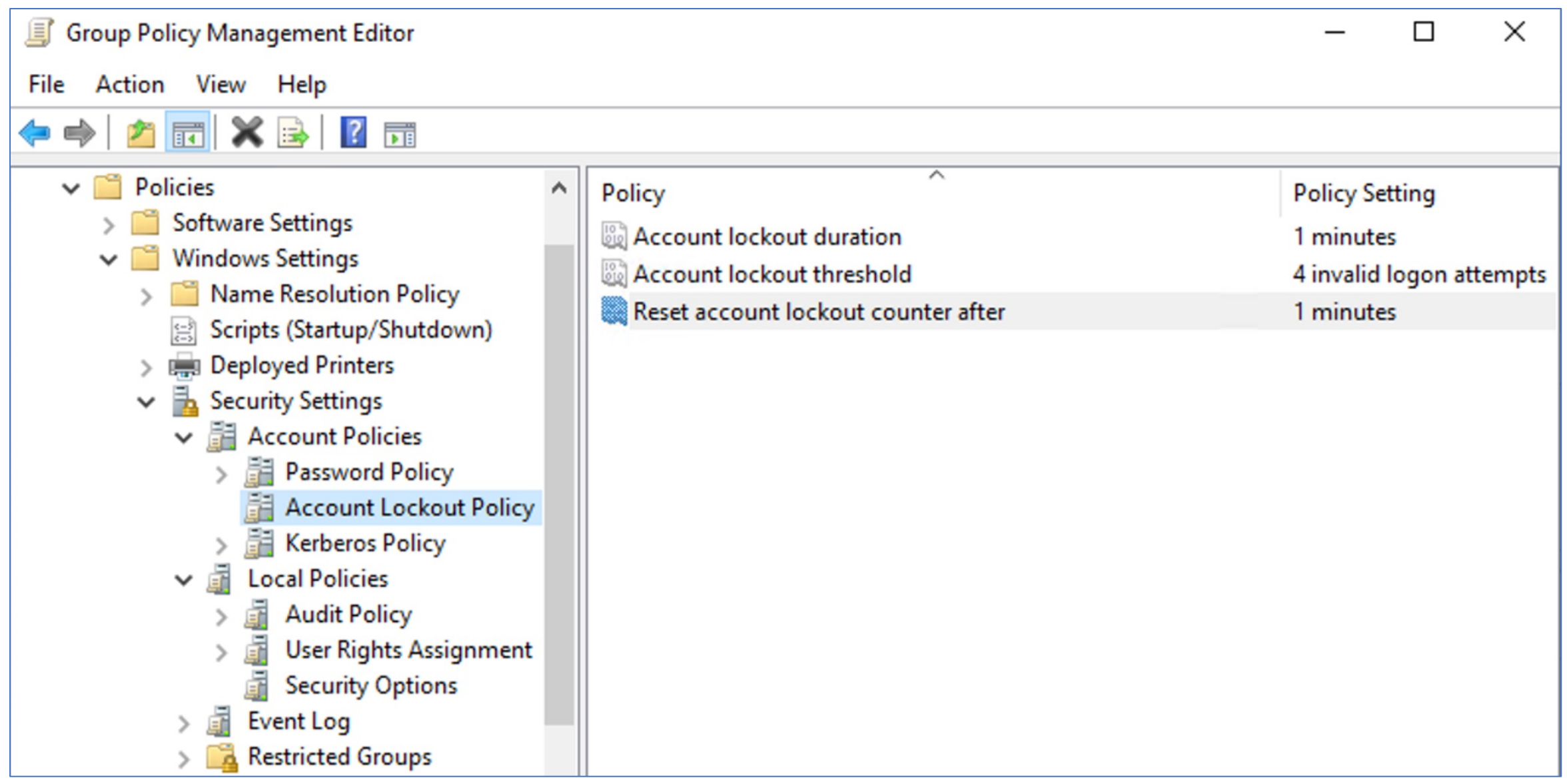

Home > KBCORP Laboratory > Security > Authentication methods

#### **Authentication methods | Password protection**  $\phi$  **=**

KBCORP Laboratory - Azure AD Security

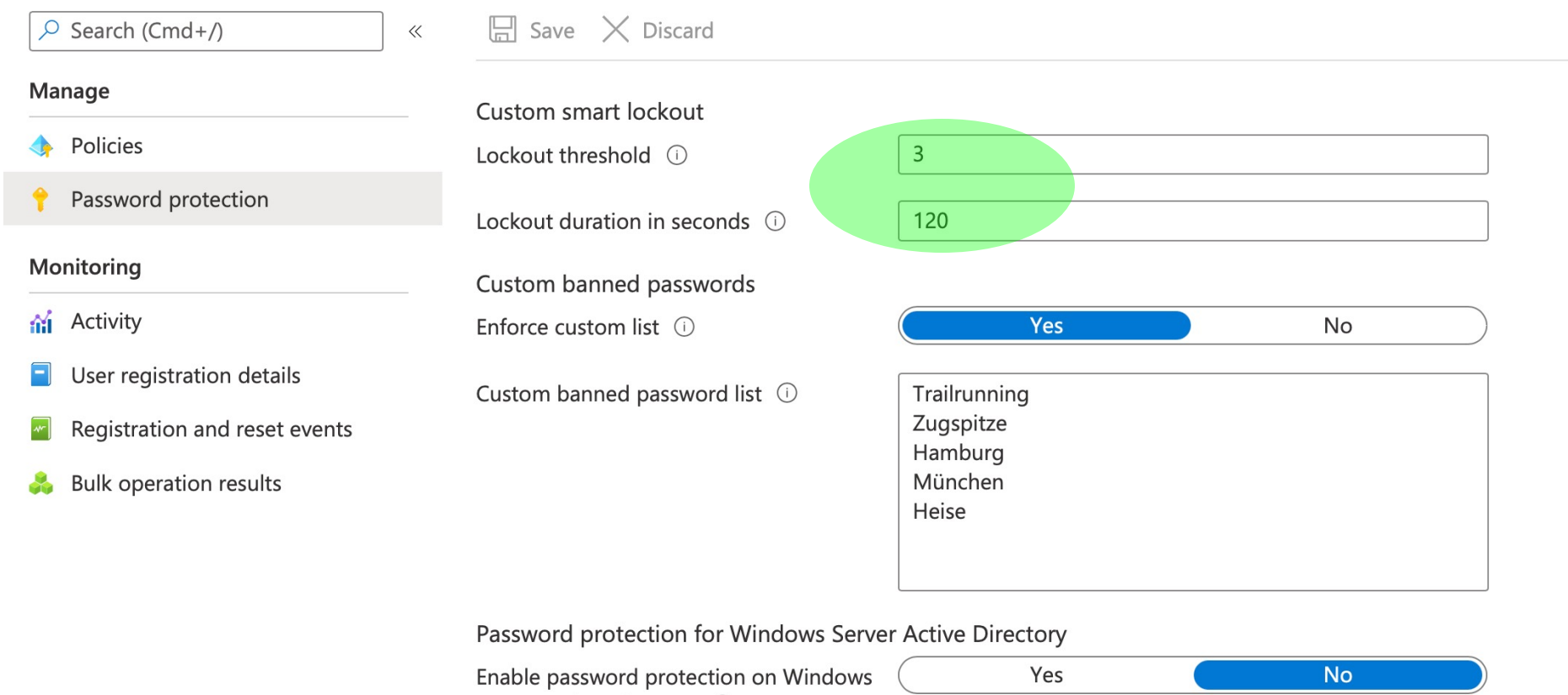

Server Active Directory 1

Mode (i)

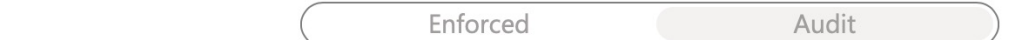

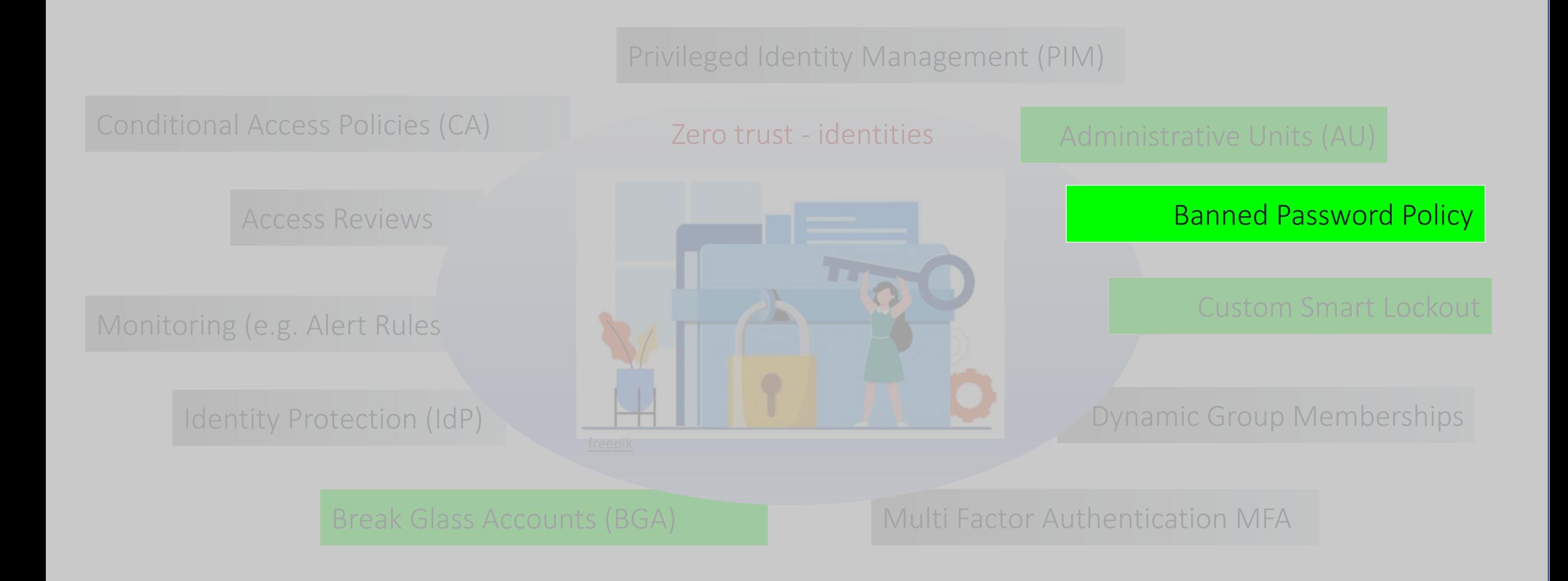

**Demo: Custom Banned Password Policy**

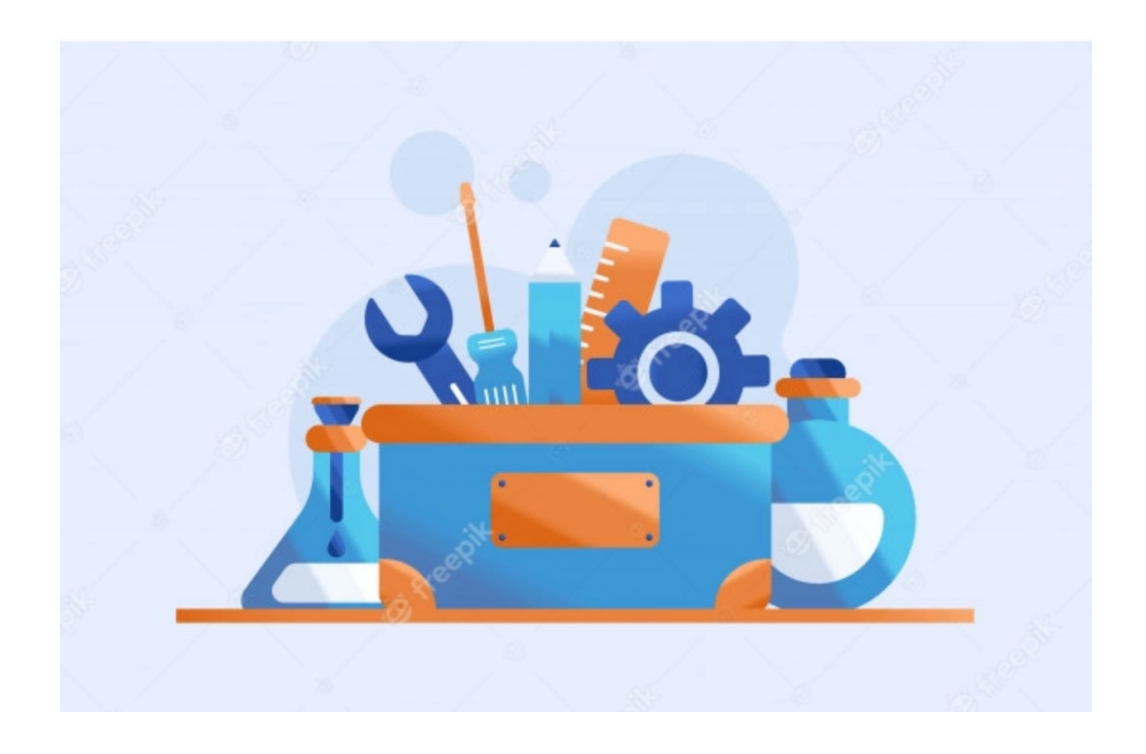

#### Banned password list – normalization process when changing passwords

Allows to apply a small set of forbidden words to a large set of weak passwords

all letters are converted into lowercase

Character replacements:  $@=a$   $§=s$   $1=i$   $0=0$ 

Example 1:

blank is in "banned password list" User entered: Bl@Nk After normalization: blank and therefore invalid as password

Example 2:

Zugspitze is in my lab KBCORP in "custom banned password list" Combinations and variants are also not allowed **Zugpitze1!** is invalid. Valid on the other hand Alpspitze1!

#### Banned password list – normalization process when changing passwords

Allows to apply a small set of forbidden words to a large set of weak passwords

all letters are converted into lowercase

Character replacements:  $@=a$   $§=s$   $1=i$   $0=0$ 

Example 3:  $$3CureP@$5w0rd8$ after normalization becomes securepassword8 and is therefore rejected as invalid

#### Example 4:<br>-Example 4:

compinations of tenant or user names are taken in password list<br>"password" list "password" list "password" list "password" list "password" list "password" list "password" lis<br>"password" list "password" list "password" list "password" list "password" list "password" list " Combinations and variants are also not allowed s also invalid and get Combinations of tenant or user names are taken into account: Kbcorp!christa" is also invalid and gets rejected

#### Password strength evaluation algorithm

Final scoring

Each banned word  $=$  1 point

Each unique character  $= 1$ point

At least a score of 5. points is required to pass Example of valid / invalid password Zugsp1tzeHe1se98 Scored according to point system: *[zugspitze] + [heise] + [9] + [8]* لنها لنها لنسهننا النند  $+$  1  $+$  1  $+$  1 = 4 points = not valid  $\bullet$ 

#### Zugsp1tze6He1se98

Scored according to point system: *[zugspitze] + [9] + [heise] + [9] + [8]* لہا لہا لے ا  $1 + 1 + 1 + 1 + 1 + 1 = 5$  points = valid

#### "Banned password list" im Azure AD

"Default" Microsoft "Banned password list" is not public

"Custom list" is a combination and words can be 4-16 char length and max. 1.000 entries

Regional reference, product names, locations, company-specific abbreviations

In the hybrid context, the function is extensible to on-premises Active Directory

combined password list is obtained via proxy and provided to the DCs

Compatible with existing password filters

Only basic passwords useful. Normalization detects variations

#### Password from banned pwd list entered

#### change password

Strong password required. Enter 8-256 characters. Do not include common words or names. Combine uppercase letters, lowercase letters, numbers, and symbols.

**User ID** driley@contoso.com

Old password

Create new password

Password strength

Unfortunately, you can't use that password because it contains words or characters that have been blocked by your administrator. Please try again with a different password.

Confirm new password

submit cancel

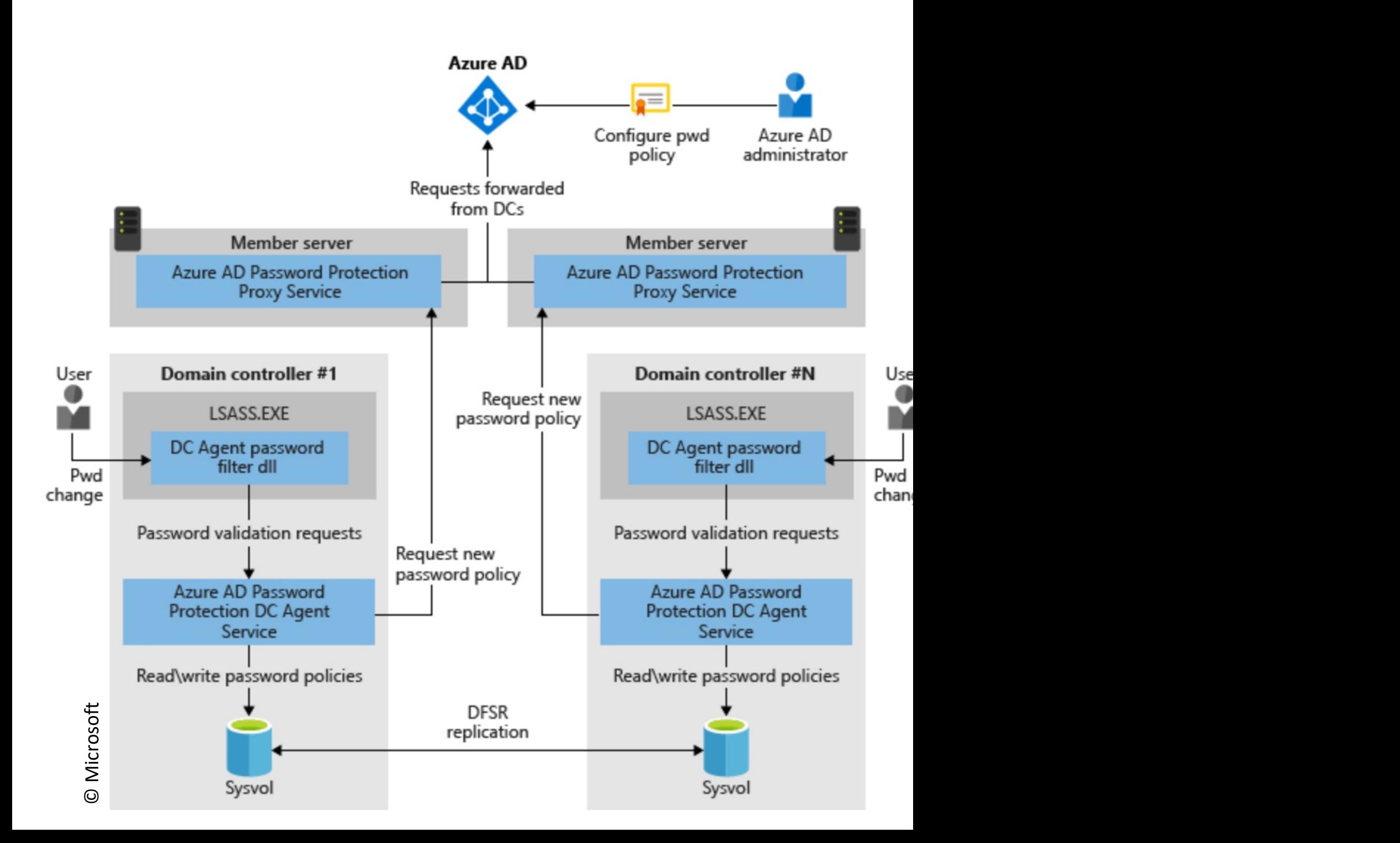

#### Event Properties - Event 30007, DCAgent

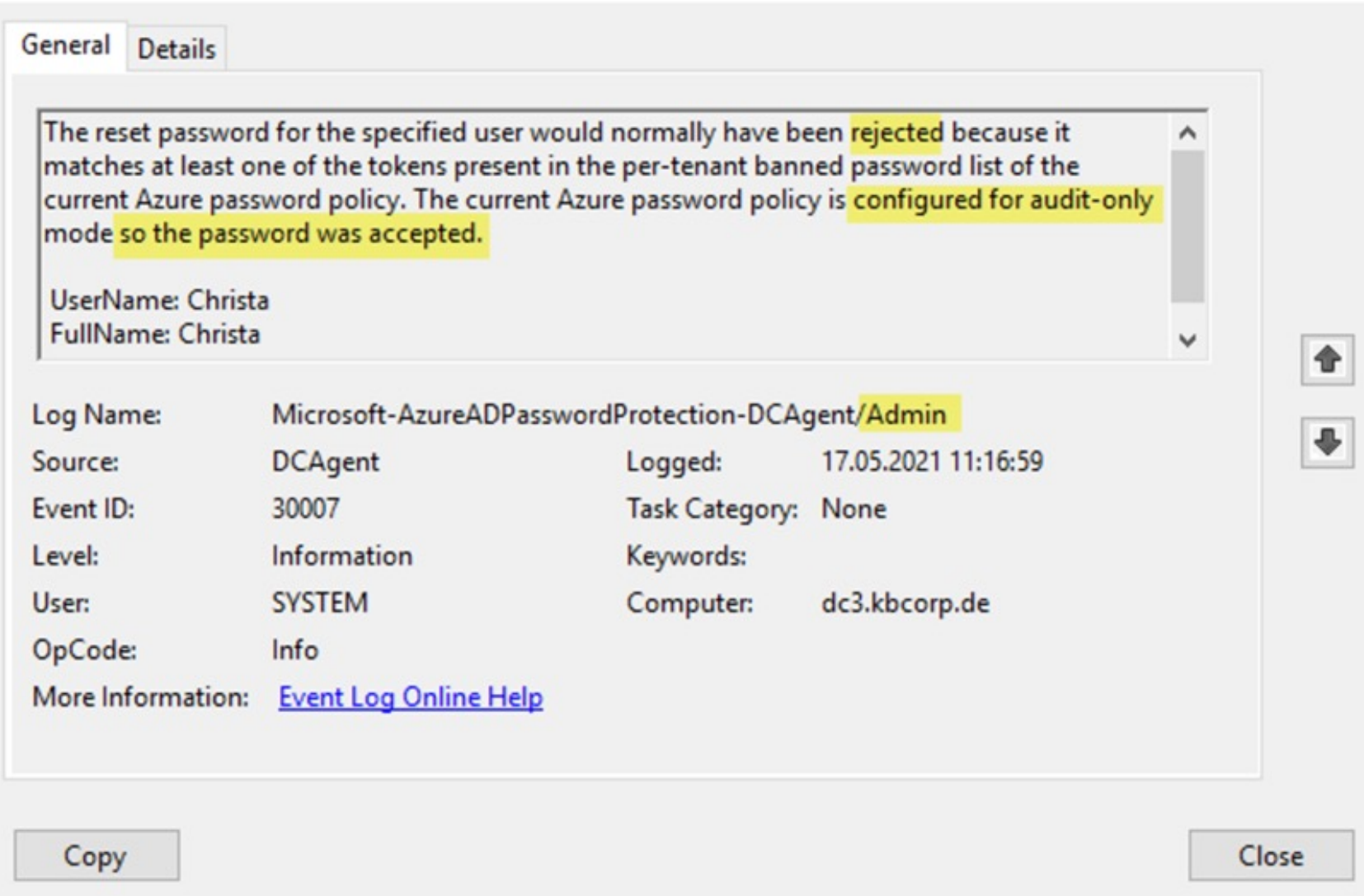

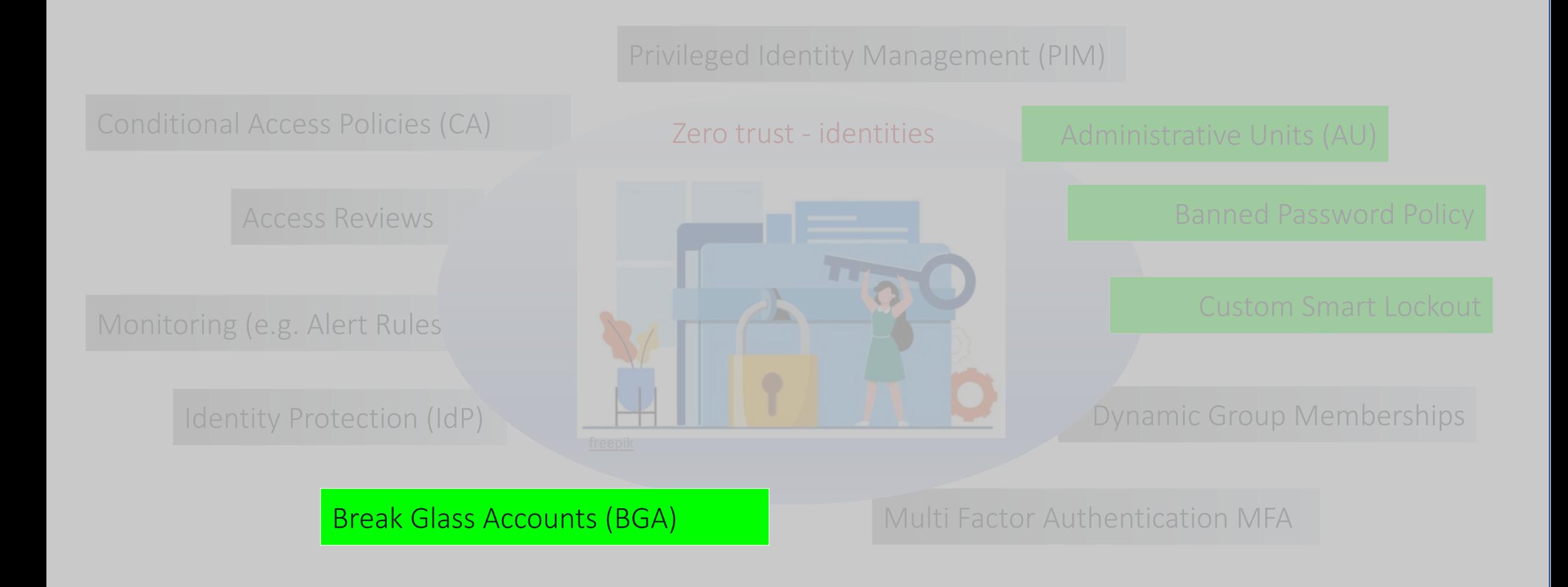

#### Emergency accounts – BGA (Break Glass Accounts)

Locking out of the tenant is possible and represents a nasty scenario

BGAs are an important part of a organization's disaster recovery plan

Especially important if PTA is used (requires connection to on-prem agents)

Multiple reasons for an "emergency" are possible:

➔ deleted admin accounts

 $\rightarrow$  Incorrect configurations

➔ Policies too restrictive (e. g. Conditional Access)

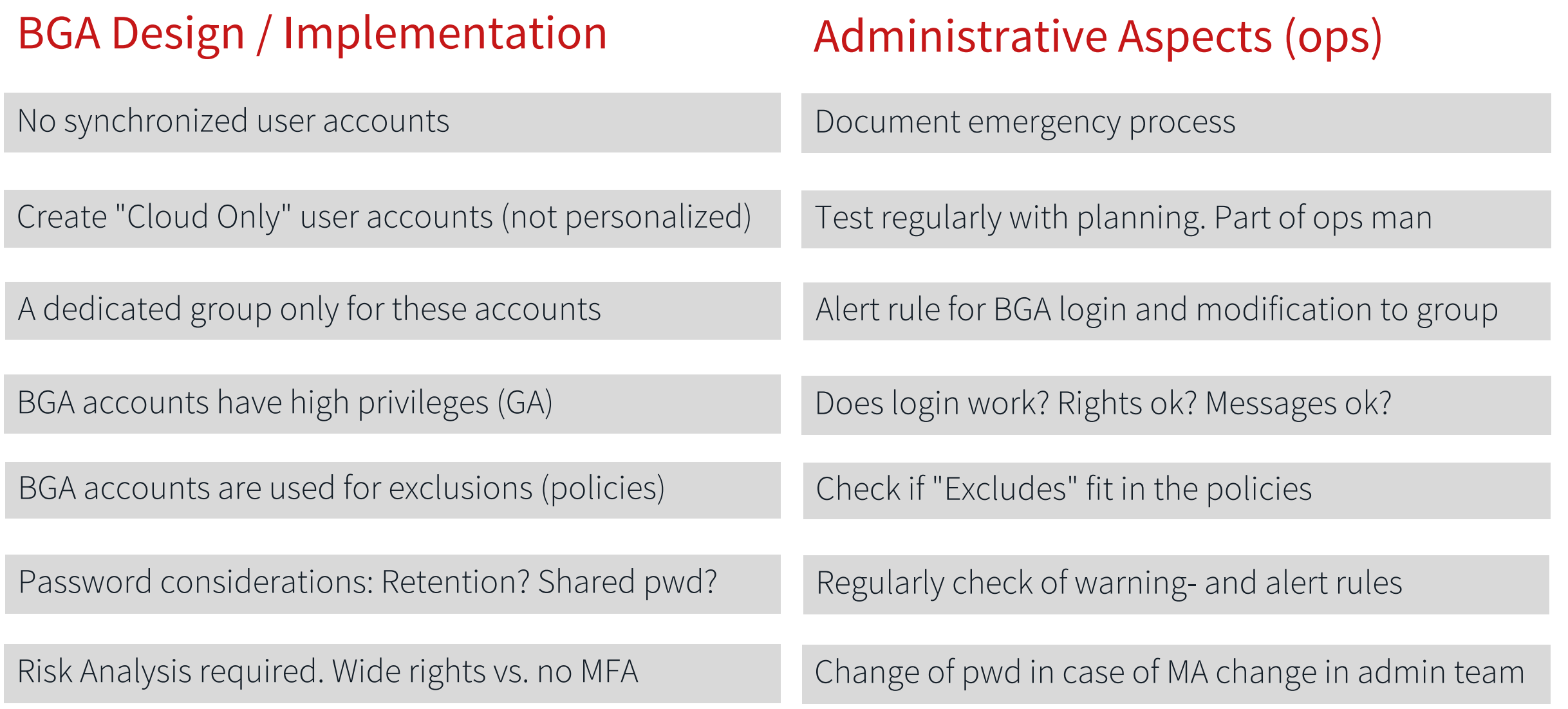

**Demo: BGA Accounts – Monitoring and exclusions**

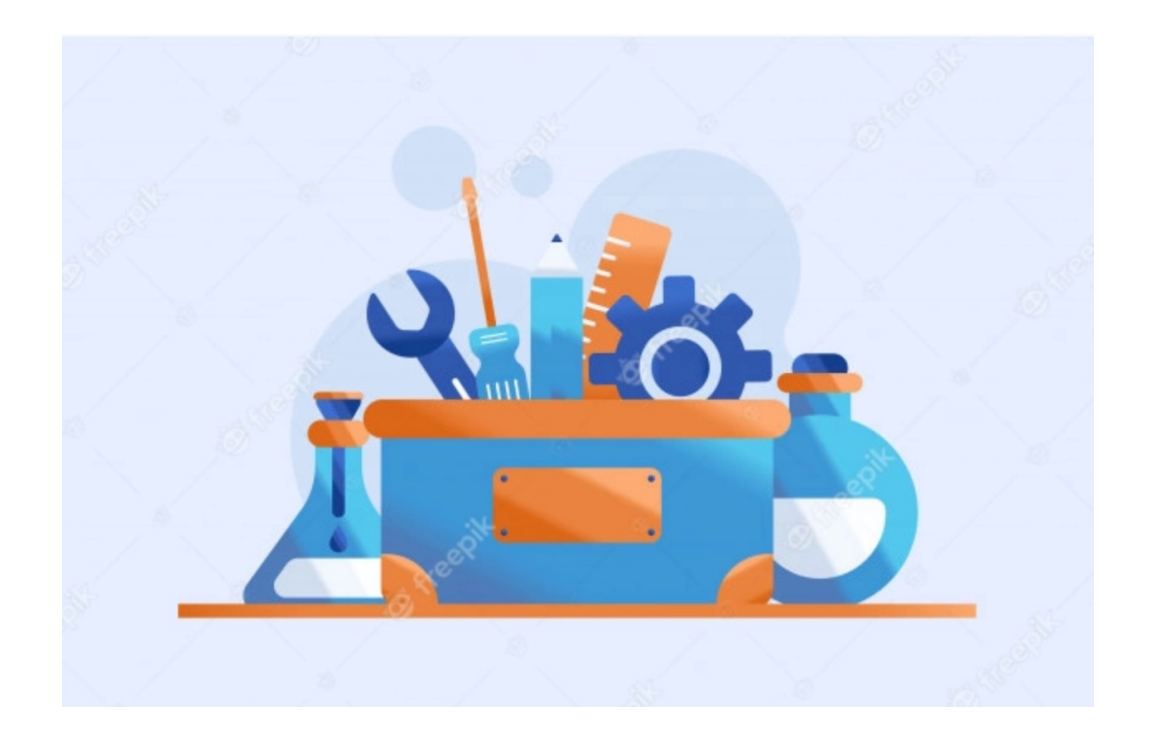

MA

#### Alert rule mail example

**Microsoft Azure** Alert Notification "BGAGroupModified" raised for "KB-ALL-AAD-WS"

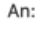

Microsoft Azure

#### **O** Your Azure Monitor alert was triggered

□ ヘ <h →

We are notifying you because there are 1 counts of "BGAGroupModified".

#### **Essentials**

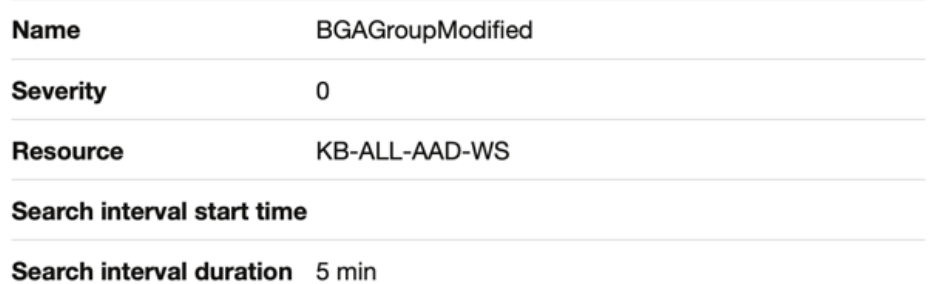

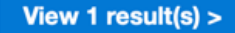

Search query

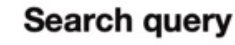

#### AuditLogs

| where OperationName == "Add member to group" or OperationName == "Remove member from group" | where TargetResources has "1fbb530d-2c09-43b1-bd90-7553bc1056e2"

#### **Insights**

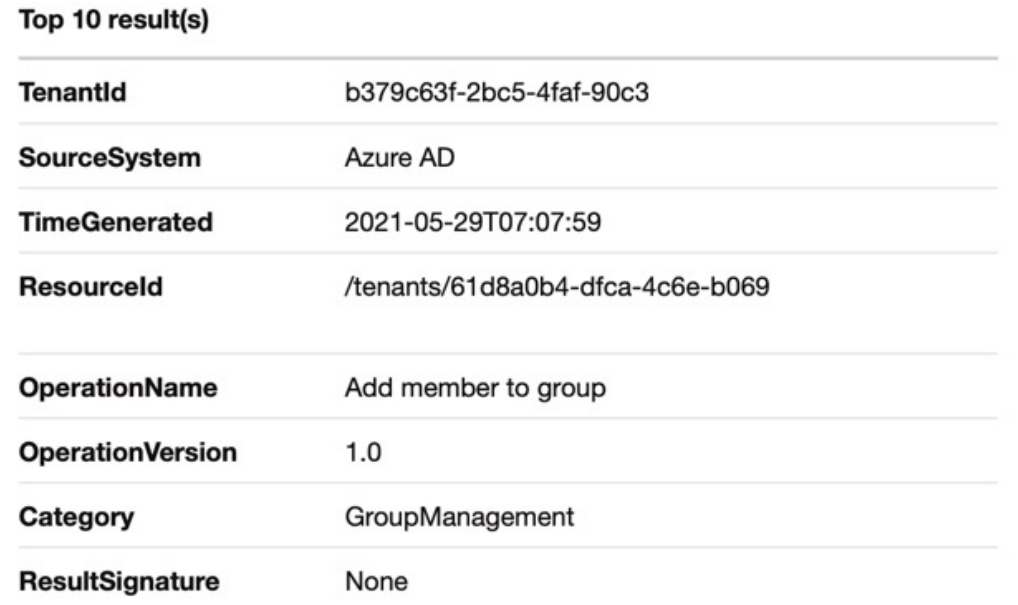

#### Alert rule mail example

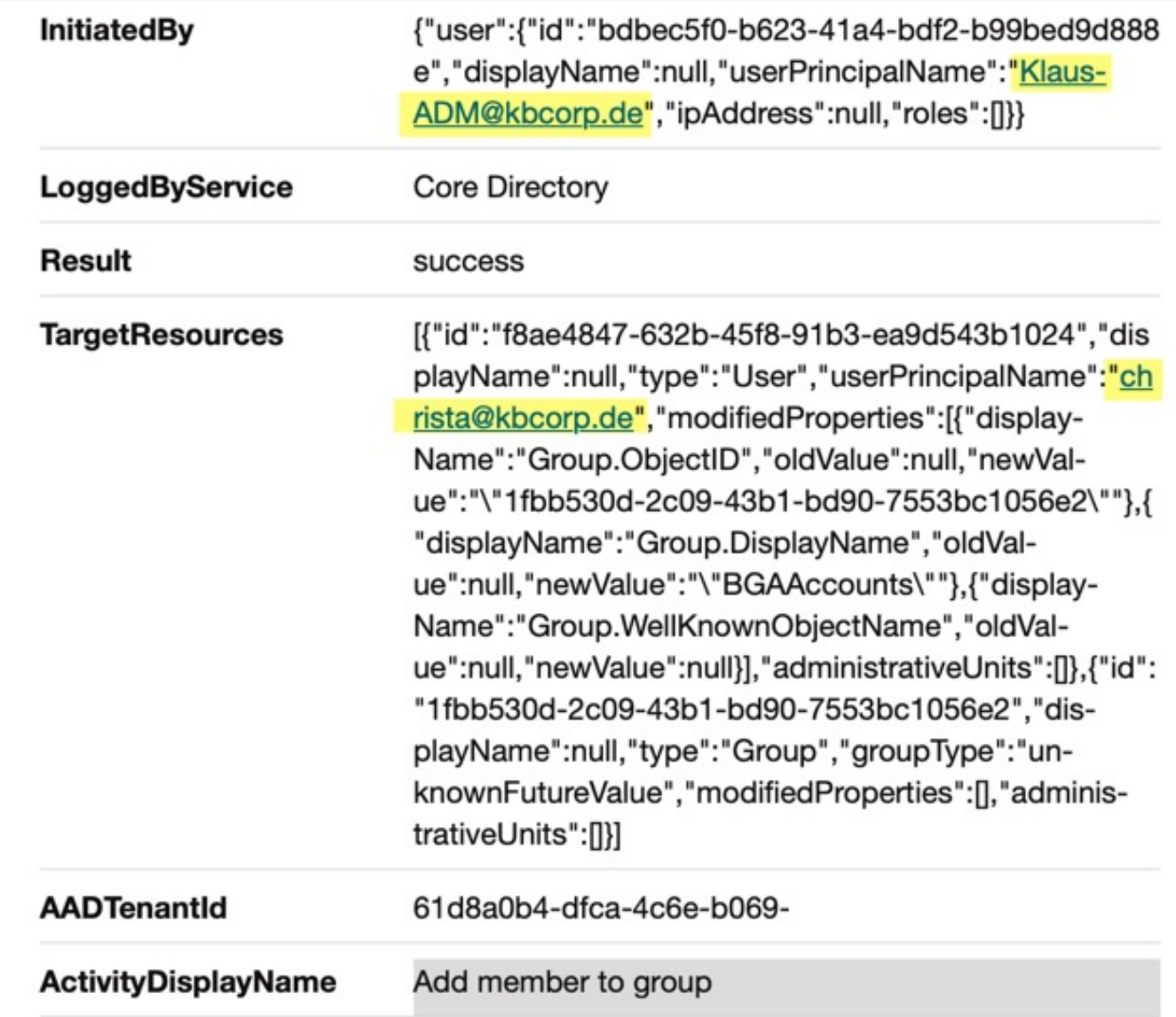

Azure AD - regular tasks (examples)

### **Daily**

Check for mail from attached services (Access Reviews, PIM, warning rules, ...)

#### Weekly

Checking the "Azure AD Connect Health" Dashboard

Check Workbooks "e.g. Failure" statistics in Azure Workbook

Keep an eye on "Identity / Secure Score"

Azure AD - regular tasks (examples)

Monthly:

Check if a new Azure AD Connect version has been released

Manually check if exclusions are in place

Login test with "Break Glass Accounts" !! Must fire alert rules etc.

Quarterly:

Change Staging / Active AAD Connect Server

Check for orphaned objects (Sentinel or PS with LastLogonTimeStamp)

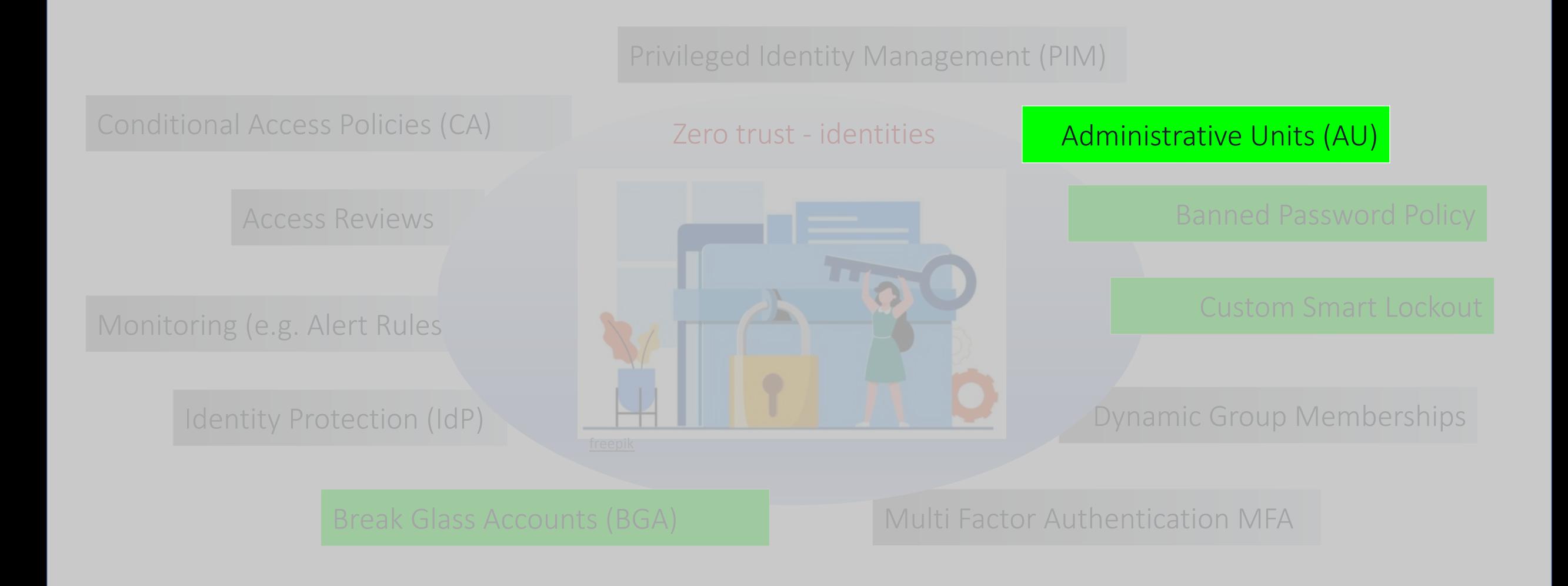

#### Container to bundle objects for administrative purposes

Administrative structure. Users and groups can be assigned

No hierarchical structure, no nesting, no Inheritance etc.

Management via PowerShell, Graph API, Azure Portal

Possibility to enable management on specific groups / user accounts (project office e. g.)

Mystaff.microsoft.com offers very "simple" administrative options (PW Reset)

M365 Admin Portal also possible. More comfortable

Administered objects can be assigned to multiple "Administrative Units"

Top three advantages and disadvantages of "Administrative units" Advantages:

Allows administration to users without giving access to the Azure AD portal

Implementierung ohne viel Aufwand. Gut geeignet für kurzfristigen Zweck (Projekt)

Implementation without much effort. Well suited for short term purpose (project)

#### Disadvantage:

Multiple units can be confusing. Who may do what and where can be unclear

Only a few roles are currently available

Only static assignment of identities to admin units. No dynamic functionality

- Agenda and key takeaways -

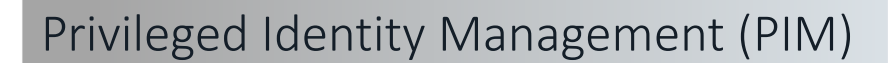

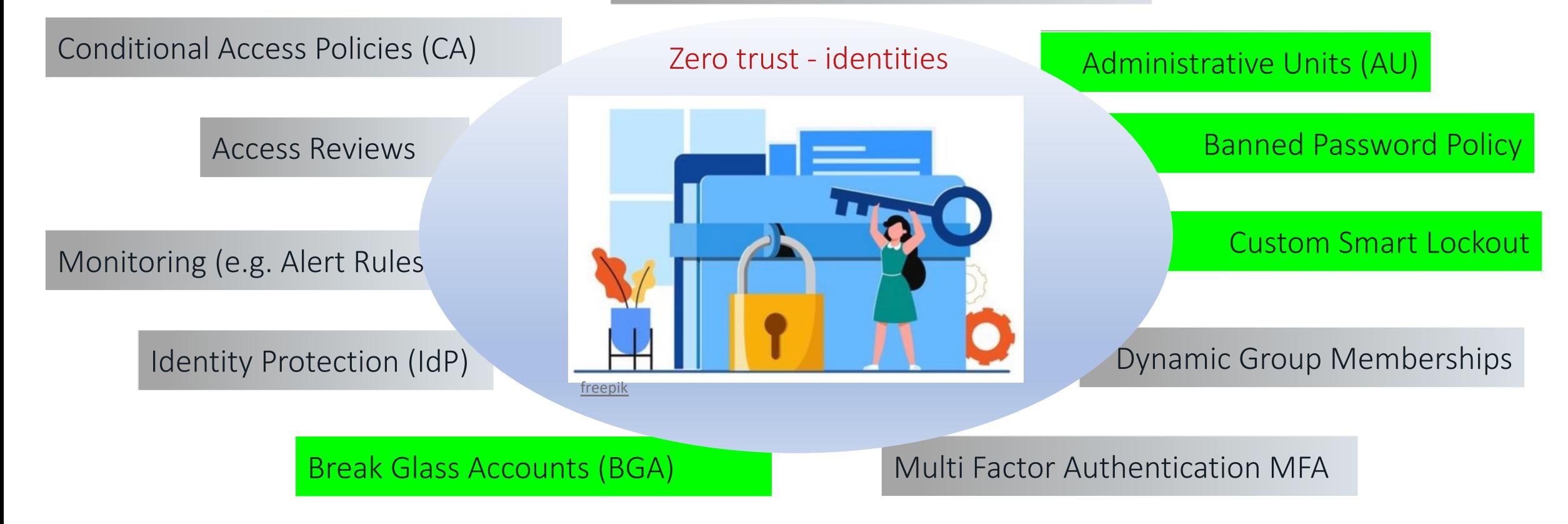

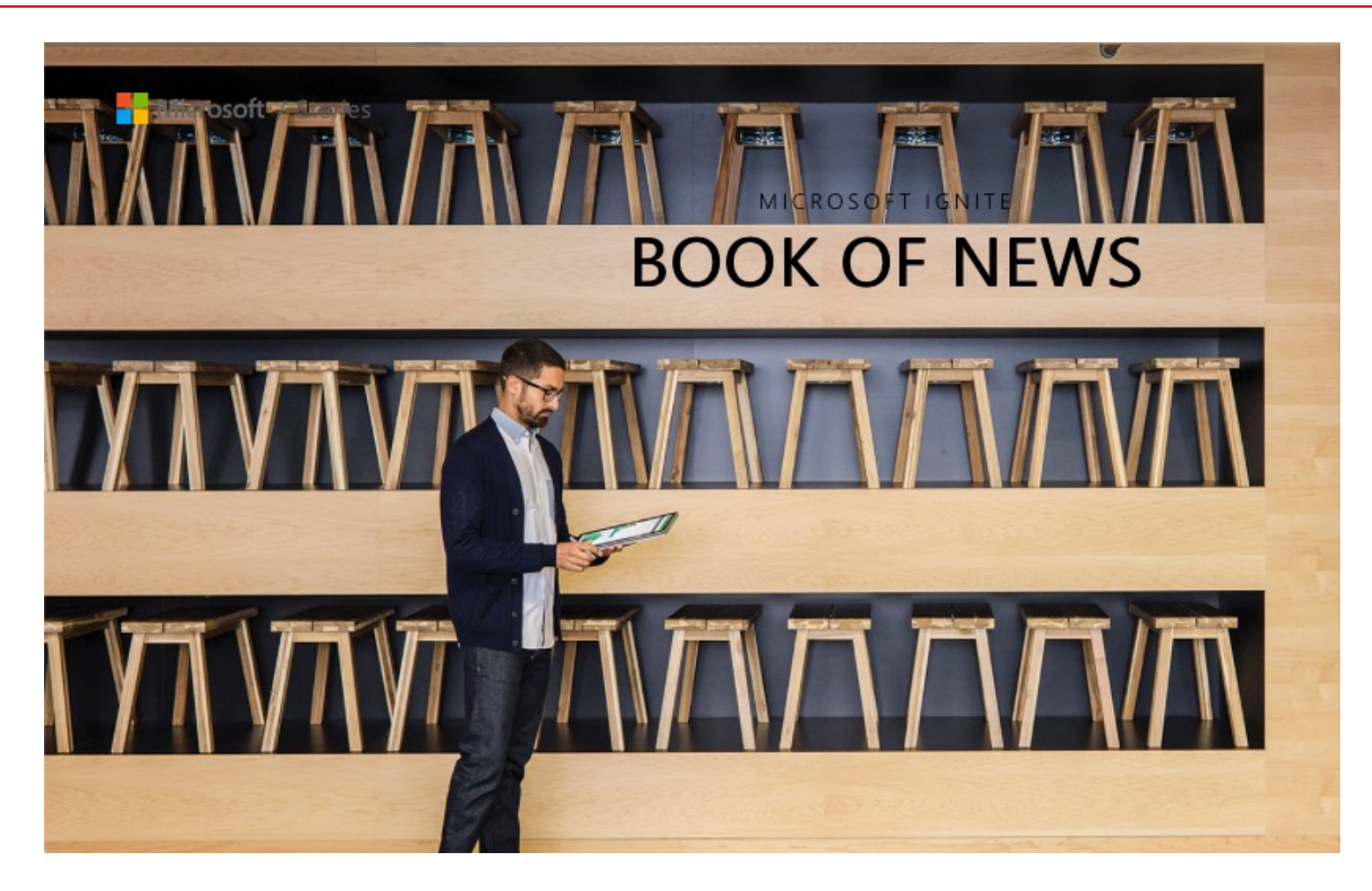

https://news.microsoft.com/ignite-november-2021-book-of-news/

# [Zero Trust Id](https://docs.microsoft.com/en-us/azure/active-directory/authentication/concept-password-ban-bad)[ent](https://docs.microsoft.com/en-us/azure/active-directory/enterprise-users/groups-dynamic-membership)ity – minor but powerful

#### [Quick overview](https://docs.microsoft.com/de-de/azure/active-directory/roles/security-emergency-access) on tools

[Conditional Access](https://docs.microsoft.com/en-us/azure/active-directory/authentication/concept-mfa-howitworks) policies

Access Reviews

Azure AD Monitoring

Identity Protection

Privileged Identity Management (PIM)

Administrative Units

Password Protection

Dynamic Group Membership

Emergency Access (BGA Accounts)

MFA - how it works

#### [Extended reading](https://nothingbutcloud.net/azuread/security/identity/ZeroTrust-MFA/)

**Tutorial: Configure Banne** Plan and deploy on-prem How to manage staled de How to manage inactive I

#### Nothing but cloud

**Zero Trust in Azure Identit Zero Trust in Azure Identit** Zero Trust in Azure Identit Zero Trust in Azure Identit Zero Trust in Azure Identit